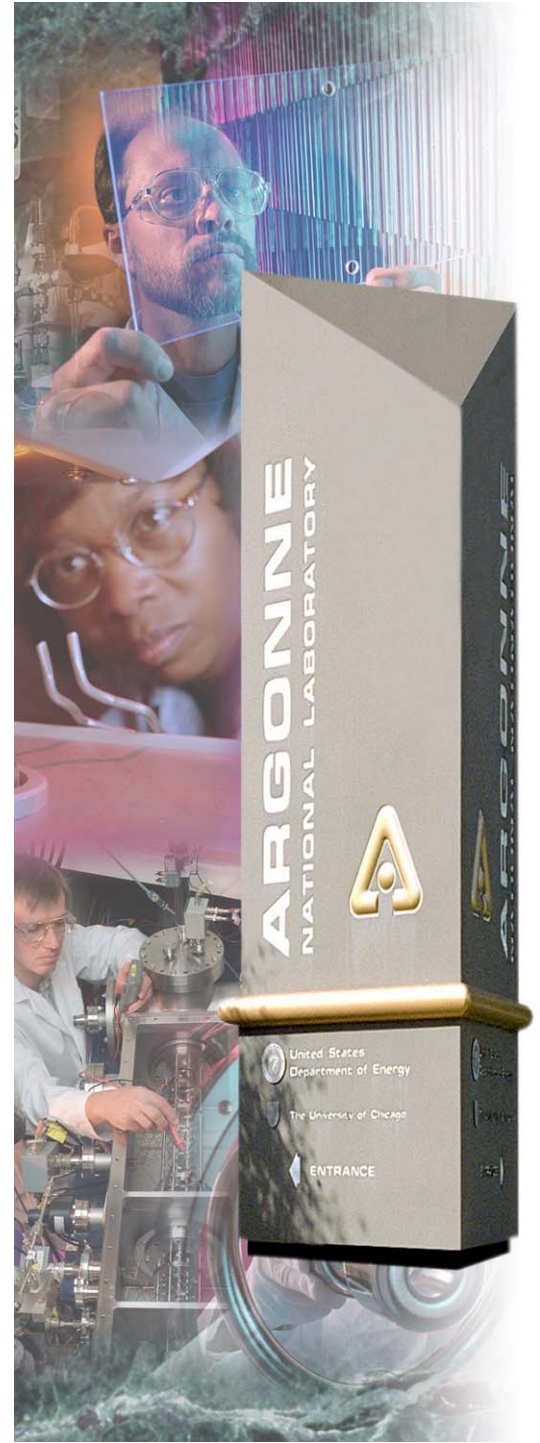

# *Towards a Productive MPI Environment*

*William Gropp www.mcs.anl.gov/~gropp*

### *Argonne National Laboratory*

*A U.S. Department of Energy Office of Science Laboratory Operated by The University of Chicago* **Office of Science U.S. Department of Energy**

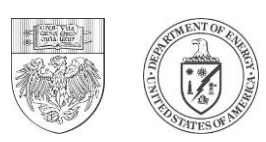

## *Outline*

- • **Building, testing, distributing MPI-based applications**
	- MPI API vs. MPI ABI
	- -Partial Steps
- $\bullet$  **Enhancing and customizing the MPI environment**
	- -MPICH2 components
- $\bullet$  **Improving the programmability of MPI**
	- Enhanced error detection, reporting
	- -Exploiting the Profiling interface
	- - Introducing higher-level abstractions
		- *Higher Level Libraries*
		- *Source-to-source transformations*

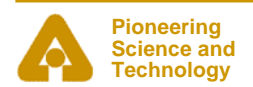

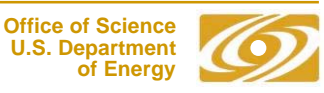

## *Working with Multiple MPI Implementations*

#### $\bullet$ **MPI ABI Revisited**

- - History:
	- *Building Library Components That Can Use Any MPI Implementation at Euro PVMMPI 2002*
	- *Greg Lindahl's The Case for an MPI ABI*
	- *Subsequent comments on the Beowulf list and elsewhere*
- Obvious Issues
	- *Mpi.h contents*
	- *Library linkage*
	- *Non-opaque objects*
- Less Obvious Issues
	- *Process Startup*
	- *Shared libraries*
	- *Scalability*

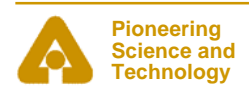

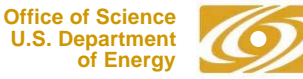

### *The Problem*

#### $\bullet$ **Libraries and ISVs want to use MPI**

- - Which MPI? MPICH? OpenMPI? LAM/MPI? Vendor MPI? MPICH-G2? <your-favorite-MPI-here>?
- Could build under all versions
	- *Must install and test each version*
- Most libraries distributed as object files are built for a single MPI
- $\bullet$ Applications want to use libraries
	- What if the libraries need different MPI implementations?

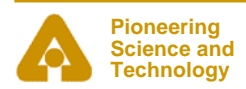

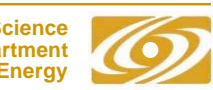

- $\bullet$  **To create a common mpi.h, the following parts of the MPI definition must be addressed:**
	- Compile-time values
		- *E.g., MPI\_ERR\_TRUNCATE, MPI\_ANY\_SOURCE*
	- Compile-time values used in declarations
		- *E.g., MPI\_MAX\_ERROR\_STRING*
	- - Init-time constants
		- *E.g., MPI\_INT, MPI\_COMM\_WORLD*
	- Opaque objects
		- *E.g., MPI\_Request, MPI\_Comm*
	- Defined Pointers
		- *E.g., MPI\_BOTTOM, MPI\_STATUS\_IGNORE*
	- Defined Objects
		- *E.g., MPI\_Status*
- $\bullet$  **For systems with sizeof(int) == sizeof(void\*), most of these can be handled by carefully making values extern ints rather then #define or enums. The exception is MPI\_Status:**

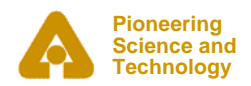

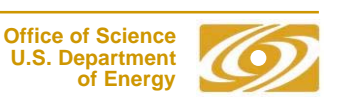

## *Defined Objects*

#### $\bullet$ **MPI\_Status**

- - Defined as a struct, but not all fields (and hence size) nor the placement of the fields defined
- $\bullet$  **Replace interface with access methods (close to the C++ interface)**
	- - One possible approach: define an API for handling arrays of status (needed by Wait/Test some/all)
	- int GMPI\_Status\_get\_tag( MPI\_Status \*s, int idx ) MPI\_Status \*GMPI\_Status\_create( int n ) void GMPI\_Status\_free( MPI\_Status \*p )
	- - This API permits macro implementation for specific MPI implementations, e.g.,
		- *#define GMPI\_Status\_get\_tag( s, idx ) s[idx].MPI\_TAG*

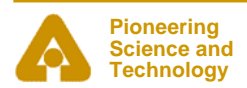

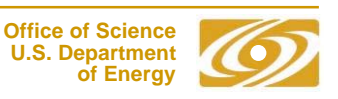

## *Using Generic MPI*

• **How easy is it to use a generic MPI based on these ideas?**

**# Independent of MPI implementation (generic mpi.h in # /usr/local/gmpi)**

- **% cc -c myprog.c -I/usr/local/gmpi/include**
- **% cc -c mylib.c -I/usr/local/gmpi/include**
- **% ar cr libmylib.a mylib.o**
- **% ranlib libmylib.a**
- **# For MPICH**
- **% /usr/local/mpich/bin/mpicc -o myprog myprog.o -lmylib \**

 **-L/usr/local/gmpi/lib -lgmpitompich**

- **# For LAM/MPI**
- **% /usr/local/lammpi/bin/mpicc -o myprog myprog.o -lmylib \**
	- **-L/usr/local/gmpi/lib -lgmpitolam**

*Link* with specific MPI implementation

*Compile* with gmpi

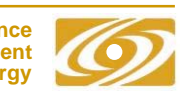

#### •**64bit systems**

- -Ints usually 32 bits, pointers 64 bits
- -Handles are no longer the same length in all implementations

#### $\bullet$ **Solutions:**

- - Separate based on handle length
	- *Reduces overall number of versions*
	- *gmpi32.h and gmpi64.h ?*
- Use methods to create and delete handles
	- *Forces more significant changes to existing C programs*
	- *A generic C++ binding could handle this*

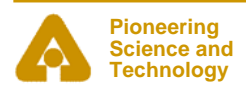

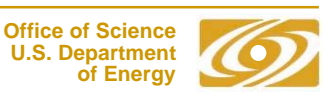

## *Why Wasn't this enough?*

- $\bullet$  **Construction of shim programs and header files (e.g., to replace #define MPI\_INT … with const int MPI\_INT=(int)… )**
	- Partially automated as part of 2002 paper, but process is fragile and requires manual inspection
- $\bullet$  **Changes MPI**
	- Programs must be rewritten to handle MPI\_Status
- • **Greg Lindahl pointed out missing features in model**
	- Does not address starting and running MPI jobs
	- Many libraries and applications wish to use shared libraries instead of static libraries
		- *Real potential for problems with mismatched shared libraries. This problem is so common that it is called "DLL Hell". Most (all?) suggestions to date are very fragile*
		- *One piece of the solution may be "collective system calls", part of one of the DOE FastOS projects*
	- The 64-bit "problem" isn't going to go away
- $\bullet$  **Let's look at starting and running MPI jobs**
	- Beginning with MPI\_Init…

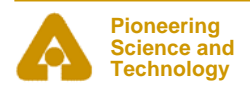

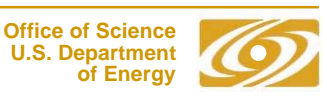

### *DLL Hell Illustrated*

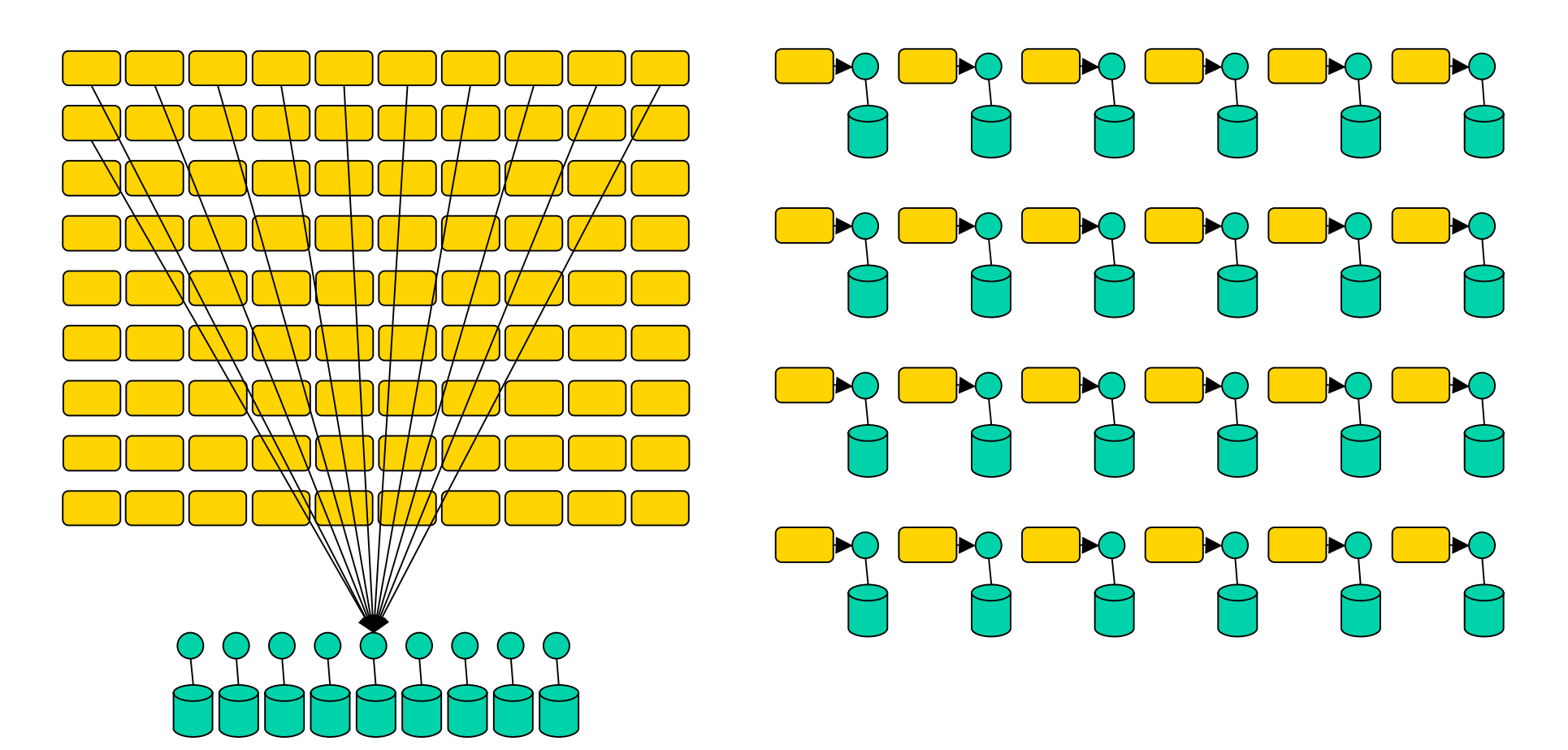

Common Shared Library System suffers a "system call storm"

Distributed Shared Library (All of these are identical, right?)

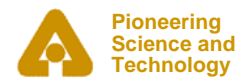

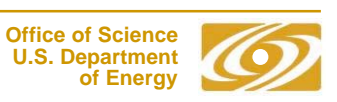

### *MPI Process Startup*

#### $\bullet$ **MPI-2 specified mpiexec**

- -Scripts can now use mpiexec –n 64 a.out
- $\bullet$  **Some features still missing, as Lindahl points out**
	- -Standard I/O: Mpiexec a.out < foo >bar
	- - But the same problem exists with queuing systems
		- -*Try qsub a.out < foo > bar*
	- -Command line arguments, environment variables are not guaranteed

#### $\bullet$ **Some things undefined**

- - Process state before MPI\_Init or after MPI\_Finalize
	- *How many processes? Values of environment variables?*
- $\bullet$  **But a major problem is that mpiexec and a particular MPI implementation (and even choice of communication device) have been closely coupled**

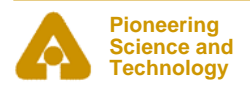

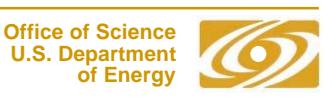

### *Process Manager Interface*

- $\bullet$  **The process manager and the interface between the process manager and the MPI job can be a separately standardized component**
- $\bullet$  **In standardizing the functions and the interface, scalability is a key issue.**
	- Starting with the "BNR" interface in MPICH-1, MPICH2 uses a *scalable* process management interface (PMI) defined by:
		- *An Applications Programmer Interface (API) (set of routines called by MPICH2)*
		- *A wire protocol for a particular implementation of the API*
		- *All process management functions (startup, spawn, connect) are handled through this interface*
	- Note that the interface is *scalable*. It is easy to make mistakes here.
- $\bullet$  **In MPICH2, a single executable may be run with different process managers**
	- Configure –with-pm=mpd:gforker … ; make ; make install
	- mpicc –o myprog myprog.c
	- mpiexec –n 10 myprog
	- mpiexec.gforker –n 10 myprog

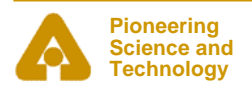

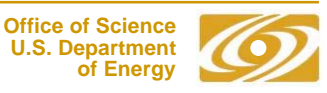

## *Customizing the MPI implementation*

- • **Well-defined component interfaces provide a good way to customize MPI implementations**
	- - Process management interface makes it easy to connect to other process management styles
		- *I'm looking for people interested in adding new mpiexec implementations, including bproc and remote shell (ssh) versions*

### • **Other interfaces**

…

- Performance information
- *MPICH2 provides configure-time hook with*

Configure –with-logging=/abspathname

*where /abspathname is a directory containing an implementation of the MPICH2 logging interface a*nd Implementation of MPI operations

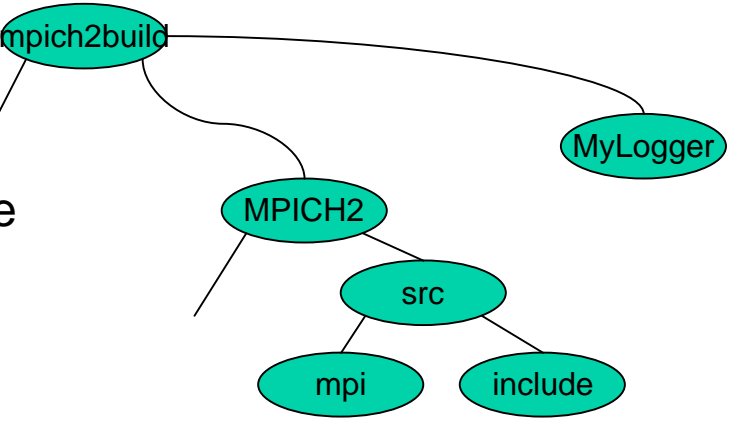

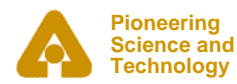

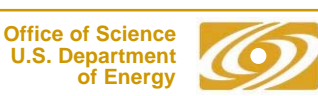

## *Implementation of MPI Operations*

#### •**Collectives**

- Since early in MPICH1, MPICH1 offered an interface allowing replacement of each collective operation on a per-communicator basis
	- *Based on code provided by Jim Cownie for the Meiko*
- MPICH2 redesigned this interface to minimize code footprint:
	- *Each collective defines a general yet high-quality implementation of the collective*
	- *Each communicator maintains a pointer to a table of function for collectives*
		- A null pointer for this table => use default
		- A null pointer for this function in table => use default
	- *Allows customization based on communicator (Meiko use comm world and dups of comm world), including application-specific (e.g., restricted implementations in communicators used within a library)*

#### •**Topology**

- Similar approach used to interface with information about process layout
- •**Both of these are exploited by the IBM BG/L implementation of MPI**

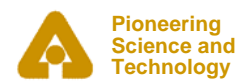

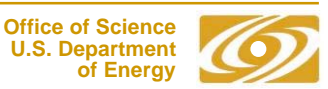

### *IBM BlueGene/L MPI Software Architecture*

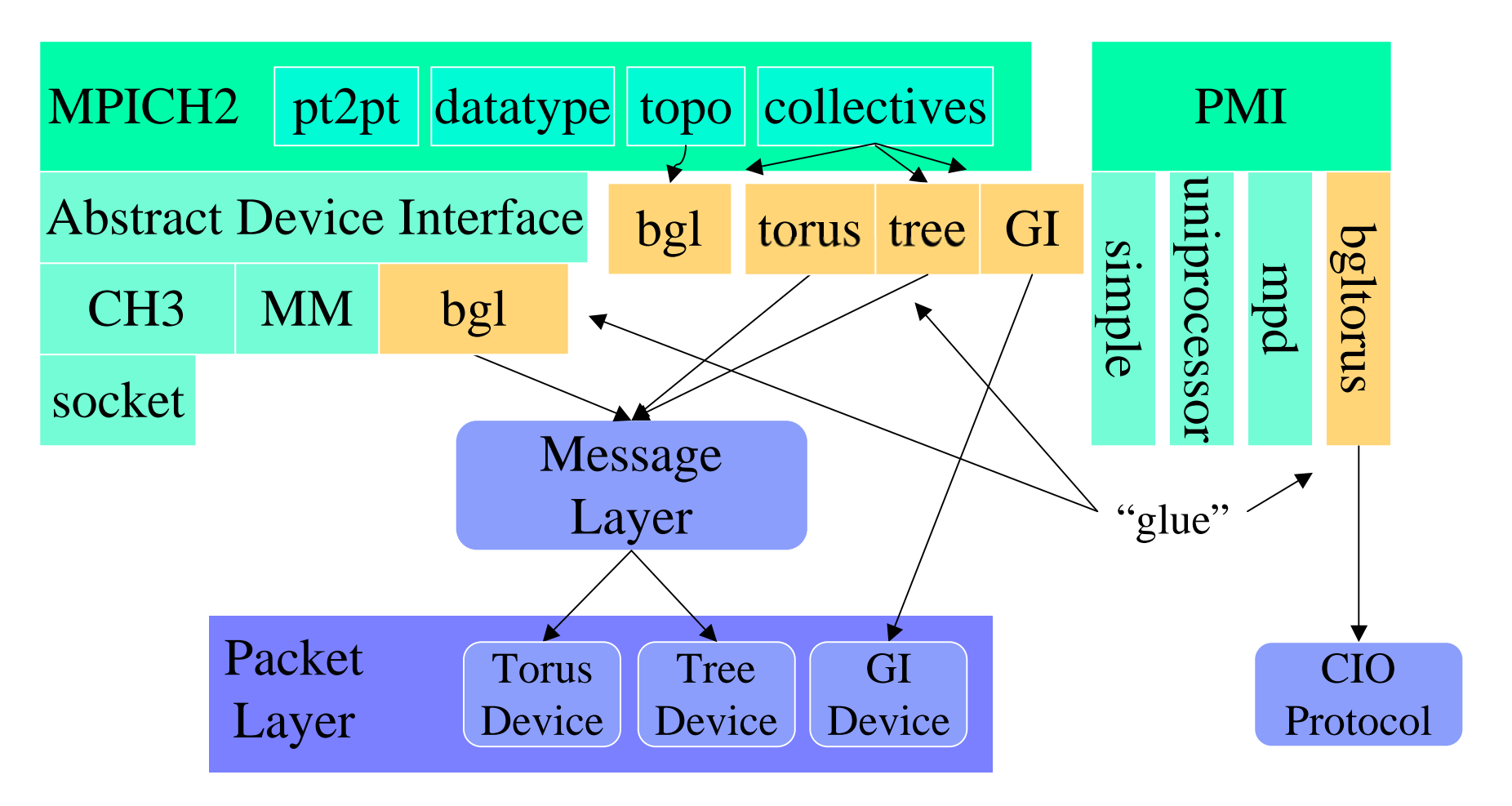

(slide based on one provided by IBM)

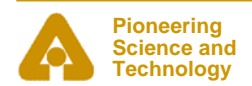

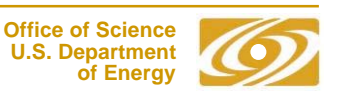

## *State of MPICH2*

- • **All new (from scratch) implementation of MPI-2 (and MPI-1)**
	- -Not encumbered by limitations of old MPICH1 code
- •**Version 1.0 of MPICH2 released at SC2004**
- $\bullet$ **Current version 1.0.2p1**
- •**Supports all of MPI-2 except** external32 **data representation**
- $\bullet$ **Includes beta-level support for MPI\_THREAD\_MULTIPLE**
- $\bullet$ **Next release before SC2005**
- $\bullet$ **Robust implementations for TCP and shared memory**
- •**Experimental implementations for InfiniBand and GASNet**
- $\bullet$  **Basis for many implementations, including**
	- -IBM BG/L, Cray XT3, Intel, Microsoft, Myricom,

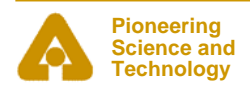

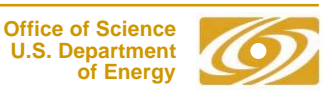

#### $\bullet$ **Full MPI-2 compliance**

- Add external32 data representation

#### $\bullet$ **Thread safety**

- Thread *safety* is relatively easy; safety *and performance* is not
- Explore how to do this efficiently with fine-grained locks, rather than locking the entire progress engine on entry

#### $\bullet$ **Collective communication**

- Currently optimized for flat network topologies
- Recent work this summer looked at multiple concurrent communication channels (available on IBM BG/L)
- - Optimize for hierarchical network topologies, such as clusters of SMPs and the TeraGrid

#### $\bullet$ **One-sided communication**

- - Synchronization functions already optimized, but data transfer uses two-sided semantics at lowest levels
- -Extend low-level APIs and implementation to allow true RDMA
- •**Replacement Basic Communication Device**

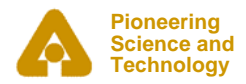

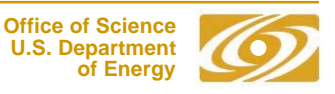

### *New Communication Core*

- • **Provide an infrastructure to answer basic questions about scaling MPI implementations**
	- What is the overhead of MPI?
		- *Typically, one measures some MPI implementation, then claims that is the overhead of MPI; confuses an implementation with a specification*
- • **Our goal: Develop a fast, well-instrumented and analyzed communication core**
	- Answer questions about overhead, cost of MPI
		- *E.g., ~480 ns of latency below is mandatory cache miss cost*
	- Provide higher-performance, lower-latency open MPI

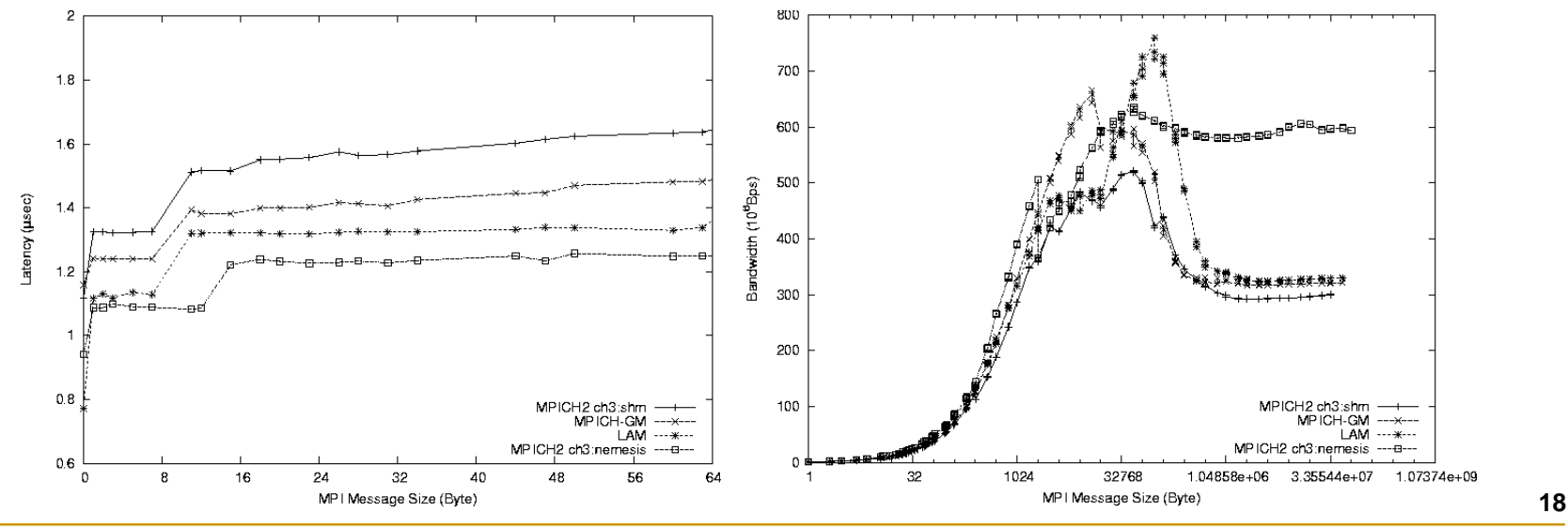

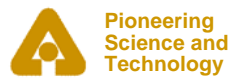

## *New MPICH2 Communication Device*

- $\bullet$ **Current work is developing a "channel" for the ch3 device**
- $\bullet$  **Key Features**
	- - Shared memory is a special-case method
		- *Lock-free queues*
			- Low latency
			- Extremely scalable
	- Multi-method
		- *New networks are easy to add*
		- - *4 required functions*
			- init, finalize, send, poll
		- - *Optional functions for RMA and collectives for enhanced performance*
			- Follows standard MPICH approach that allows easier initial ports, followed by performance tuning (the ch3 device fell off the true path for a while  $\circledcirc$ )
- $\bullet$  **See the** *Designing a Common Communication System* **on Wednesday for more on high-performance communication device issues**

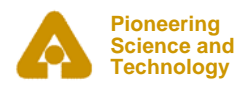

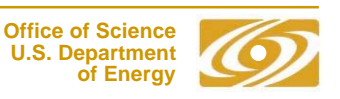

### *Lock-Free Queues*

#### $\bullet$ **Low latency**

- - No locks
	- *Uses compare-and-swap and swap atomic instructions*
- - Simple implementation
	- *Enqueue: 6 instructions, 1 L2 cache miss*
	- *Dequeue: 11 instructions, 1-2 L2 cache misses*
- -Progress engine has only one queue to poll

#### $\bullet$ **Extremely scalable**

- - Each process needs two queues regardless of the number of processes
	- *Recv queue*
	- *Free queue*
- -Progress engine has only one queue to poll
- $\bullet$  **Same queue mechanism is used for networks**
	- -Messages received from networks are enqueued on the recv queue

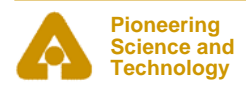

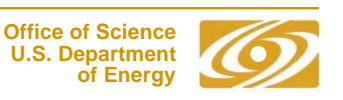

#### $\bullet$ **MPI-IO Enhancements in ROMIO**

- - MPI-2 one-sided (RMA) operations allow us to operate on remote memory regions without remote process intervention
- - Atomic mode and shared file pointers can be implemented using MPI-2 capabilities
- -Talks on both Tuesday (4B, 5B)
- $\bullet$  **MPI-IO Interface Extensions**
	- - Extensions are needed for name space traversal
		- *Equivalent to readdir in POSIX*
	- - Opportunity to think about forthcoming storage name space organizations (e.g., database-like, others)

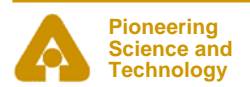

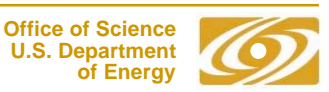

### *Improving the MPI Development Environment*

- $\bullet$ **Implementations should have robust, complete error reporting**
- $\bullet$  **Errors should be** *instance specific*
	- Which would you rather have:
		- *Invalid rank*
		- *Invalid rank of 5, must be between 0 and 4*
	- -(You probably want a traceback too — a standard ABI for acquiring a traceback would be a tremendous asset for any OS or language)
	- MPICH2 exploits the difference between an error *code* and an error class
		- *Each error code includes a reference to the error class and a string that contains the instance-specific data. A hash is used to address issues of limited storage for errors and "stale" error codes*
		- *Never worse than an error class*
		- *It's a good thing that the error codes were not fixed by the MPI Forum.*
- $\bullet$  **Missplaced objects (e.g., a tag value where a communicator is expected) should be detected**
- $\bullet$  **For development, an implementation should pass at least the local error detection tests in the Intel MPI-1 test suite**
- $\bullet$  **Non-local tests (e.g., send/receive types and consistency of parameters to collective calls) are harder**

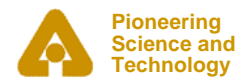

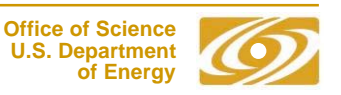

## *Exploiting the Profiling Interface*

- $\bullet$ **All MPI routines may be accessed through MPI\_Xxx or PMPI\_Xxx**
- $\bullet$ **Allows customized development and debugging modifications**
- $\bullet$  **Simple example: Write an MPI\_Send that calls PMPI\_Issend/PMPI\_Test to check for dependencies on message buffering**
- $\bullet$  **Many performance debugging tools, for example**
	- MPE tools within MPICH and MPICH2
	- -FPMPI (summary tool) www.mcs.anl.gov/fpmpi
- $\bullet$  **Correctness debugging tools**
	- -E.g., detect errors in arguments to collective operations (4B)
- $\bullet$  **Another place to simplify life for users**
	- MPICH2 provides –profile=name argument for complication scripts
	- -If libname.a exists, use that (in the correct place in the link order)
	- If name.conf exists, read that for more complex linking instructions
	- Environment variables allow specification of profiling without changing existing build or make scripts
- $\bullet$ **All of these do require a detailed understanding of the MPI standard**

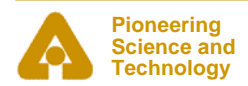

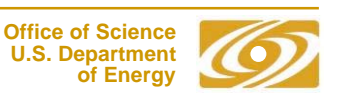

### *Improving Parallel Programming*

- $\bullet$ **How can we make the programming of real applications easier?**
- $\bullet$  **Problems with the Shared Memory Model**
	- Performance costs
		- *False sharing, ensuring atomic updates, scalability, dependence on the compiler to recognize and optimize collective operations*
	- "Action at a distance"
	- Loss of determinism
	- Performance goals may still require user-managed data decomposition
- $\bullet$  **Problems with the Message-Passing Model**
	- - Performance costs of a library (no compile-time optimizations)
		- *Latency costs force larger "grain size", exacerbating the decomposition problem*
	- - "Action at a distance"
		- *Matching sends and receives*
		- *Remote memory access*
	- User's responsibility for data decomposition

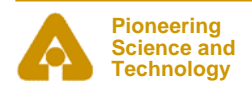

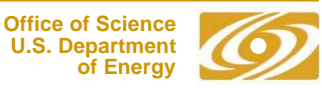

#### $\bullet$ **Use annotations to augment existing languages**

- Not a new approach; used in HPF, OpenMP, others
- -Aspect-oriented programming another example
- - Some applications already use this approach for performance portability
	- *WRF weather code*

#### $\bullet$ **Annotations do have limitations**

- - Fits best when most of the code is independent of the parts affected by the annotations
- - Limits optimizations that are available to approaches that augment the language (e.g., telescoping languages)
- $\bullet$  **We are looking at a standard framework for annotating source code that can invoke "third party" transformation tools**
	- Creates an "annotation ecosystem" to spur evolution of improved tools
	- Provides a uniform approach for applications

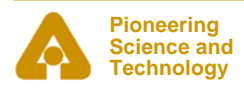

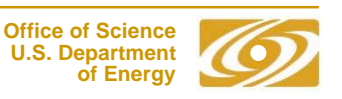

- • **Use of second FPU requires that data be aligned on 16 byte boundary**
- $\bullet$  **Source code requires nonportable pseudo-functions (\_\_alignx(16,var))**
- $\bullet$  **By using simple, commentbased annotations, speeds up triad by 2x while maintaining portability and correctness**

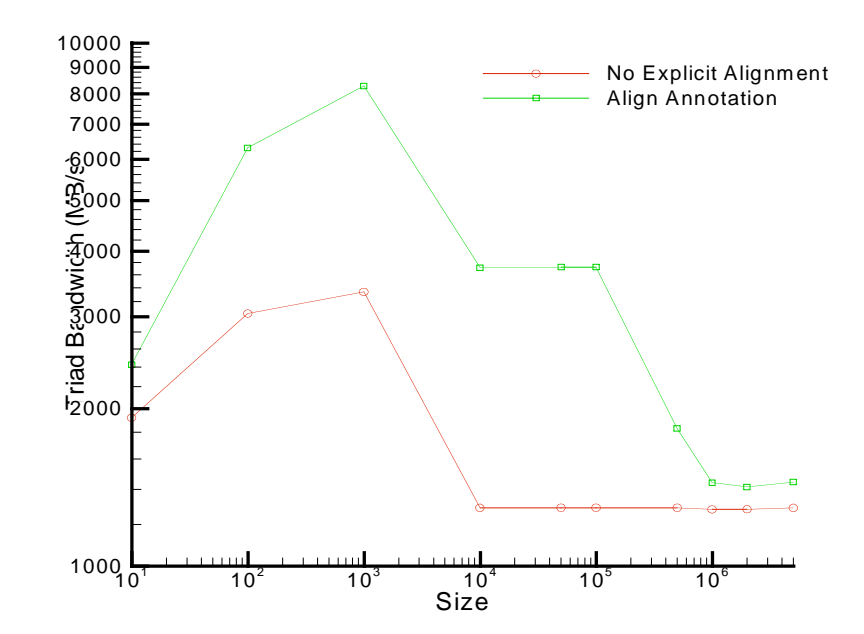

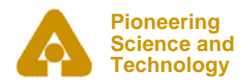

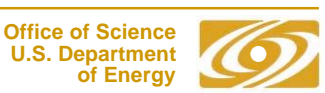

### *Annotations example: stream triad.c*

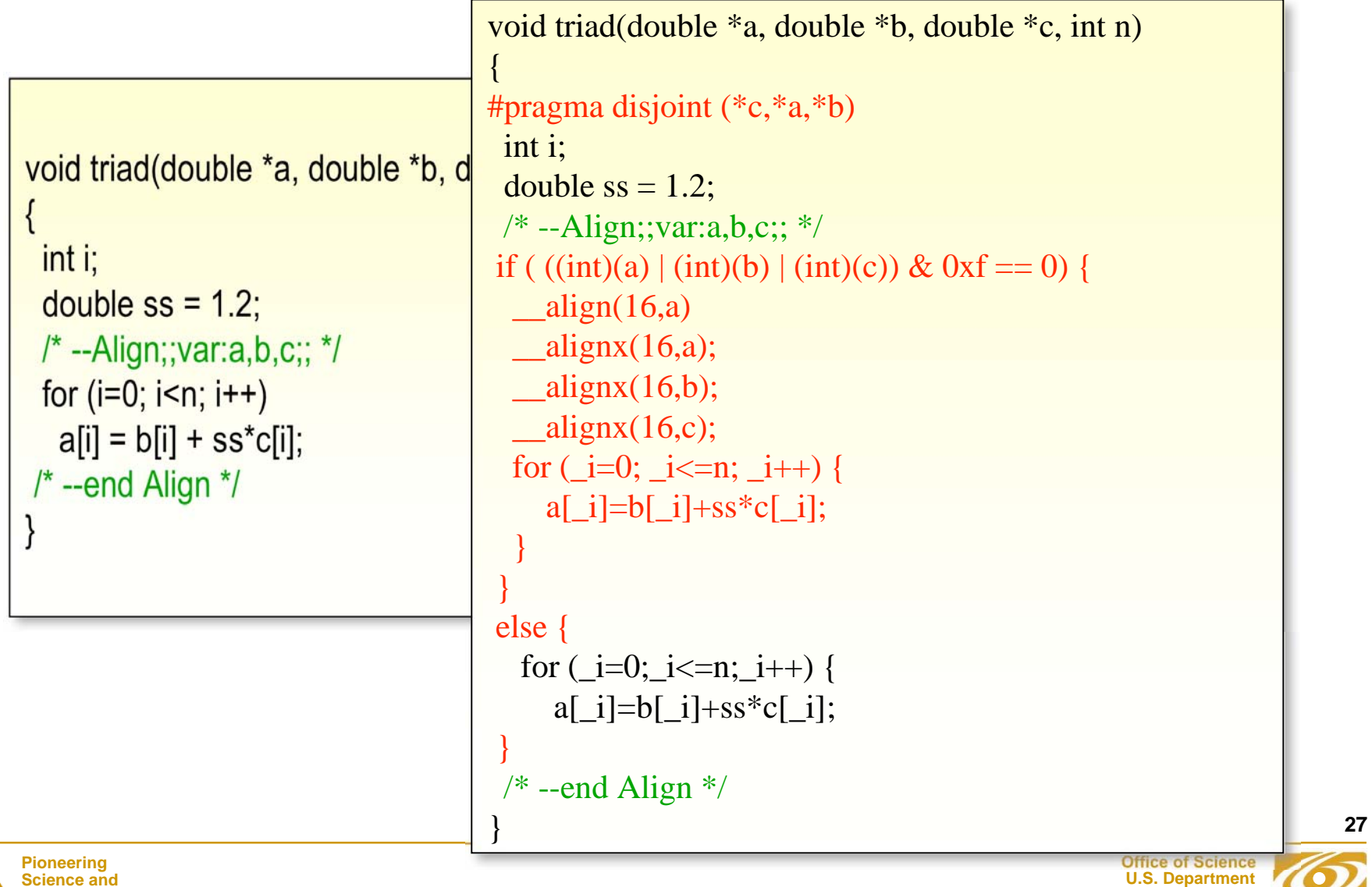

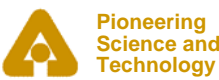

### *Simple annotation example: stream triad.c*

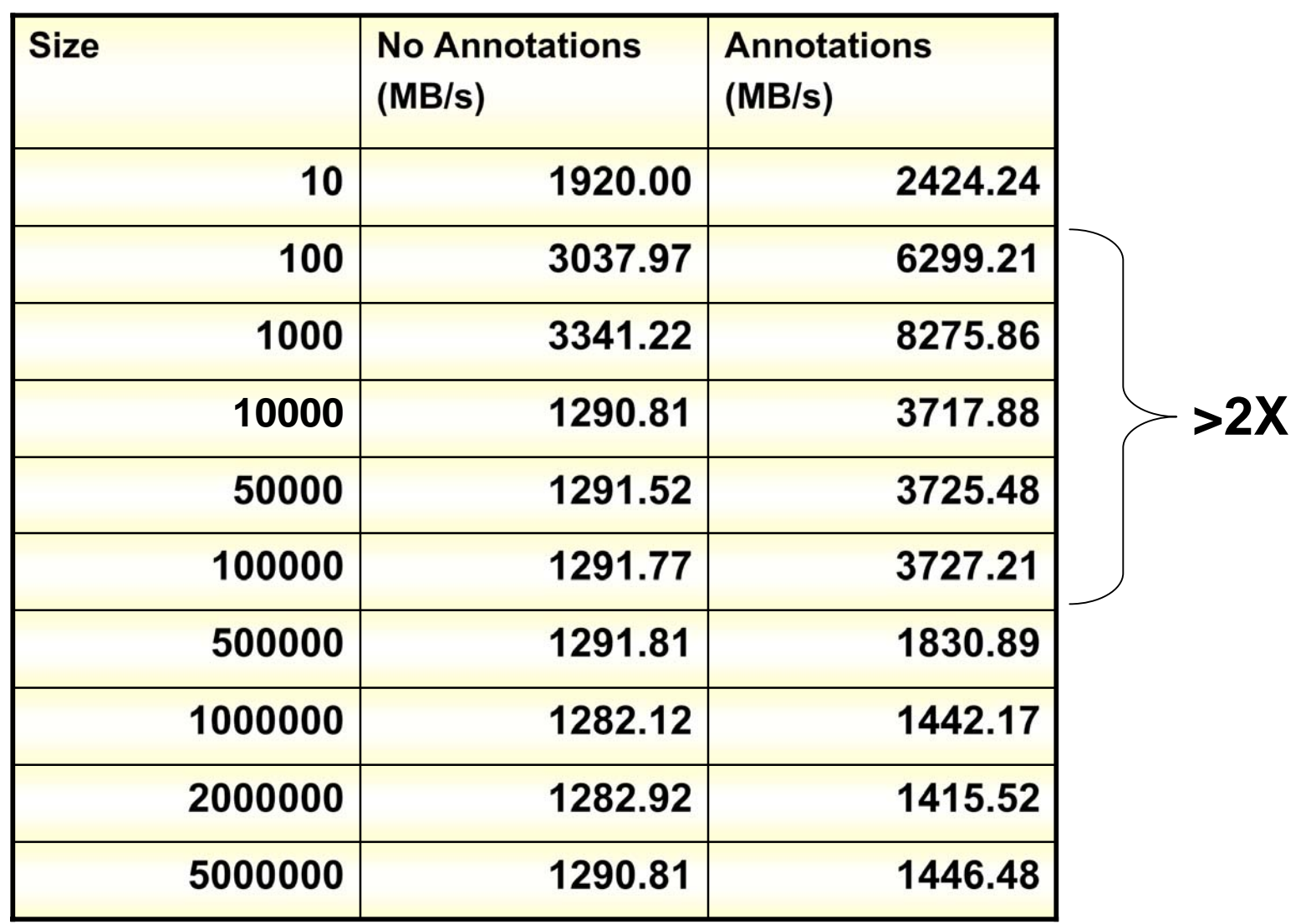

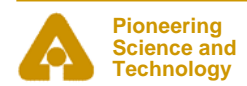

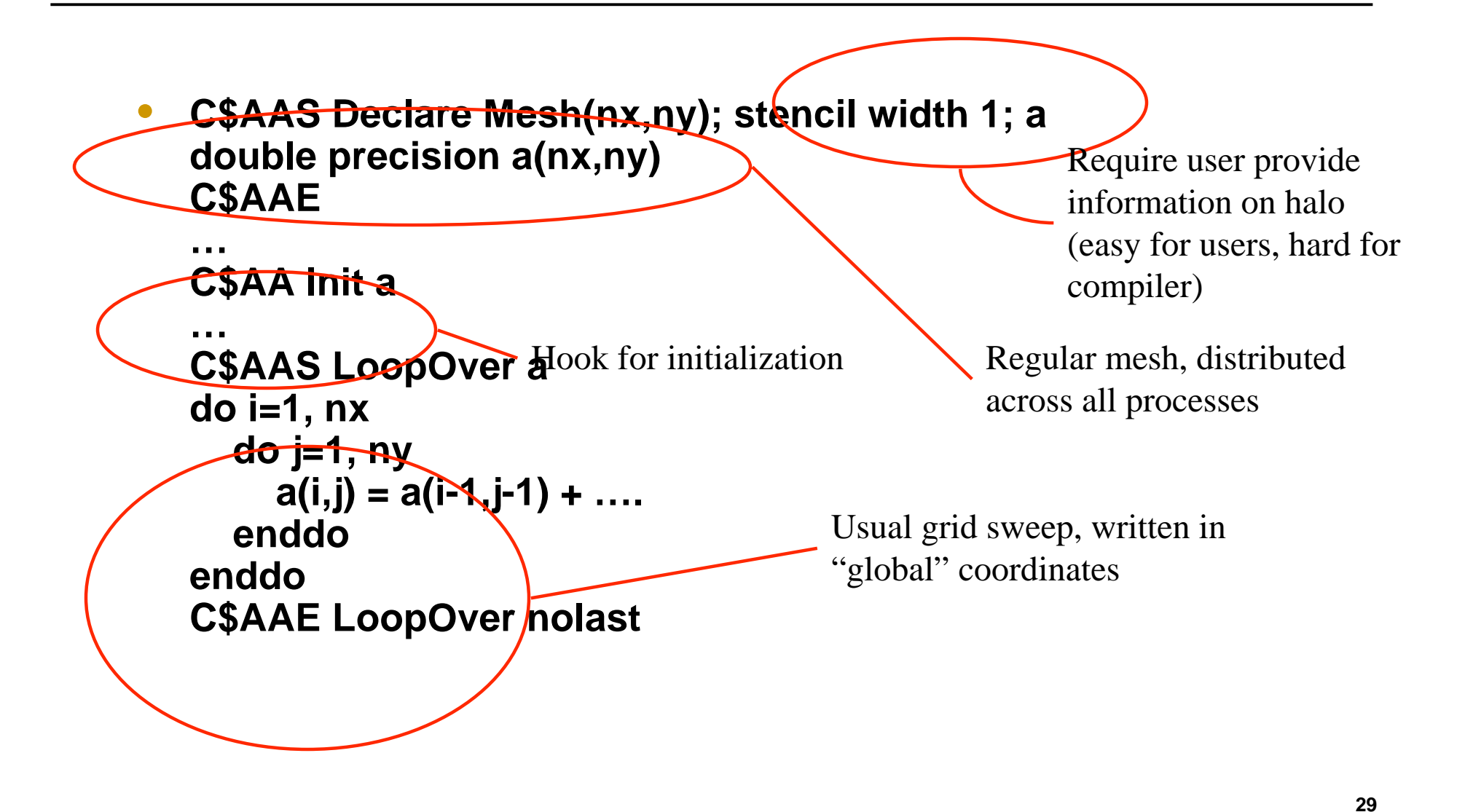

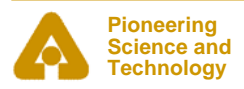

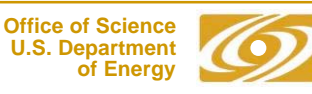

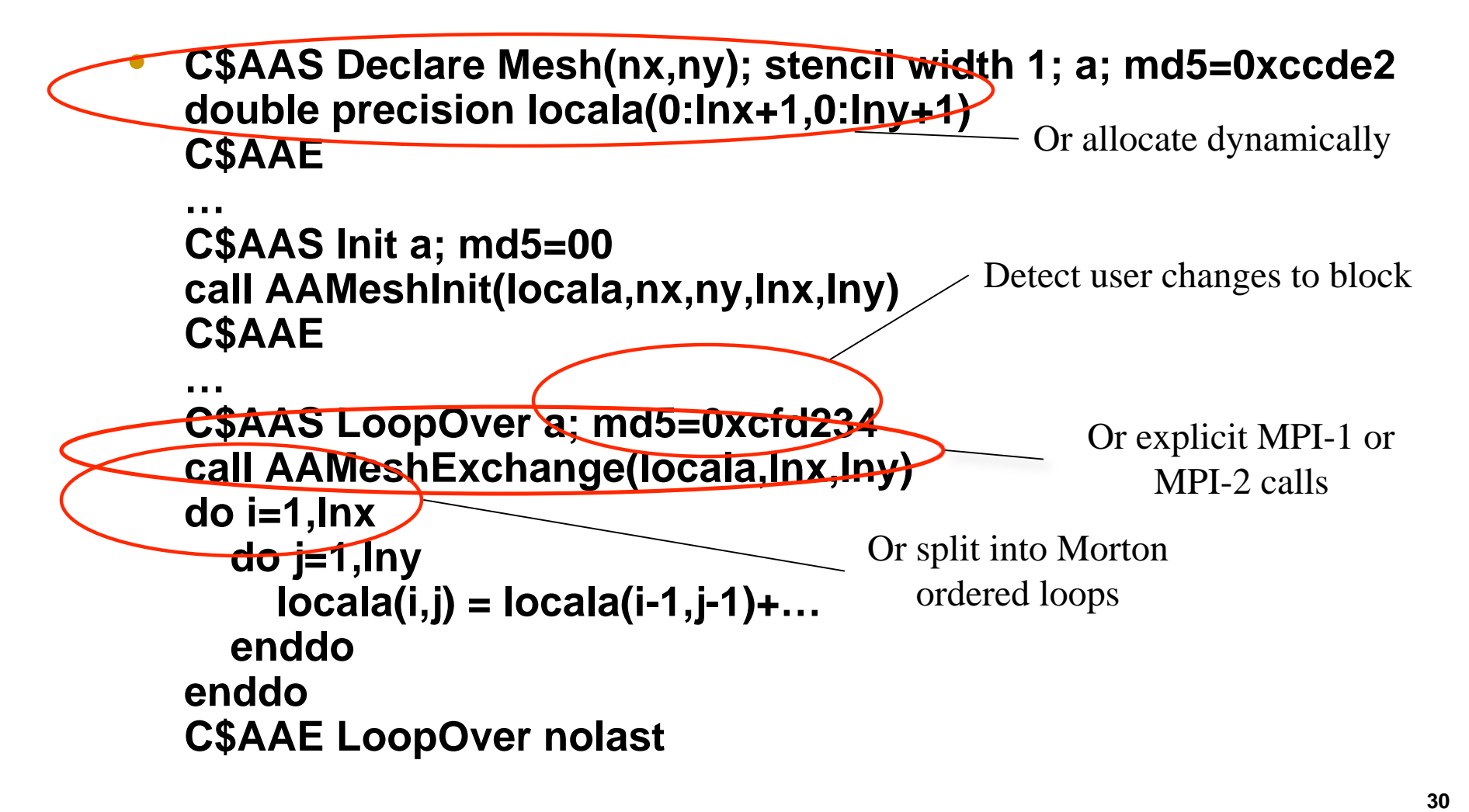

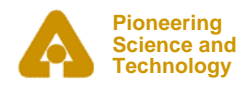

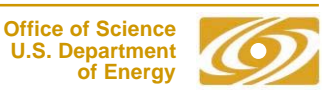

# *A Real Example*

{

 $\rightarrow$ 

 $\rightarrow$ 

 $\rightarrow$ 

}

```
Pioneering
   Science and
  Technology
#include <stdio.h>
\#include <math.h>
#include "mpi.h"
int main()
   int i;
   /* --DA1d-declare
     var:mesh;;type:double;;halo:1;; */
   double mesh[100];
   /* --end DA1d-declare */
   /* --DA1d-alloc var:mesh;;gsize:100;; */
   /* --end DA1d-alloc */
  /* --DA1d-sweep var:mesh;; block:mesh[@] = sin
  for (i=0; i<100; i++) {
                mesh[i] = sin(i / 100.0);
   /* --end DA1d-sweep */
  /* --DA1d-sweep var:mesh;;block:<<within>>;;ind
  for (i=1; i<99; i++) {
                mesh[i] = 0.5 * (mesh[i-1] + mesh[i] /* --end DA1d-sweep */
   /* --DA1d-serialize var:mesh;;block:<<within>>;; */
  for (i=0; i<100; i++) {
     printf( "mesh[%d] %f\n", i, mesh[i] );
   /* --end DA1d-serialize */
                                                     #include <math.h>
                                                     #include "mpi.h"
                                                     int main()
                                                     {
                                                        int i;
                                                        /* --DA1d-declare var:mesh;;type:double;;halo:1;; */
                                                       double* lmesh=0;
                                                       int lsizemesh = 0, gzemesh = 0, gleftmesh;
                                                       int crankmesh = -1, csizemesh = 0;
                                                        /* --end DA1d-declare */
                                                        /* --DA1d-alloc var:mesh;;gsize:100;; */
                                                       MPI_Comm_rank( MPI_COMM_WORLD, &_crankmesh );
                                                       MPI_Comm_size( MPI_COMM_WORLD, &_csizemesh );
                                                       lslizemesh = 100/csizemesh + 2 * 1;gleftmesh = crankmesh * slsizemesh;
                                                       lmesh = (double^*) \text{malloc} (size of (double)^* -lsizemesh); /* --end DA1d-alloc */
                                                       \prime* --DA1d-sweep var:mesh;;block:mesh[@] = sin( @g/100.0 );; */
                                                       for (i=0; i<= lsizemesh; i++) \text{Imesh}[i] = \sin((i+q)\text{ of }i)/100.0);
                                                        /* --end DA1d-sweep */
                                                        /* --DA1d-sweep var:mesh;;block:<<within>>;;index:i;; */
                                                       for (i=0; i<= lsizemesh; i++) {
                                                                     lmesh[i] = 0.5 \star ( lmesh[i-1] + lmesh[i+1]);
                                                     \rightarrow /* --end DA1d-sweep */
                                                        /* --DA1d-serialize var:mesh;;block:<<within>>;; */
                                                       if (crankmesh > 0) {
                                                         MPI_Recv(MPI_BOTTOM,0,MPI_BYTE,_crankmesh-1, 5678,MPI_COMM_WORLD,
                                                     MPI_STATUS_IGNORE);}
                                                       for (i=0; i<= lsizemesh; i++) {
                                                          printf( "mesh[%d] %f\n", i+_gleftmesh, _lmesh[i] );
                                                     \rightarrowif (crankmesh+1 < csizemesh) {
                                                        MPI_Send(MPI_BOTTOM,0,MPI_BYTE, crankmesh+1,5678,
                                                     MPI_COMM_WORLD);}
                                                        /* --end DA1d-serialize */
```
#include <stdio.h>

## *Conclusions*

#### $\bullet$ **MPI has served us well, but**

- Need to address API/ABI issues in MPI-3
- - Scalability and performance are still two of the great strengths of MPI

#### •**Some issues can be addressed by embracing components**

- -Standardized components are easiest
- -(Almost) any component allows a "shim" implementation
- $\bullet$  **MPICH2 continues to explore the implementation space**
	- -Long history of components, focus on development aids
- $\bullet$  **Finally, MPI often called the "assembly language of parallel programming". Given a portable, high-performance assembly language, where are the high-level languages?**
	- -Annotations provide on easy, application or domain-specific path

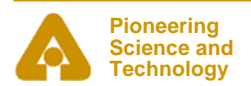

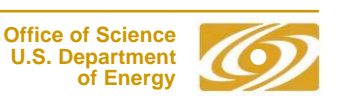

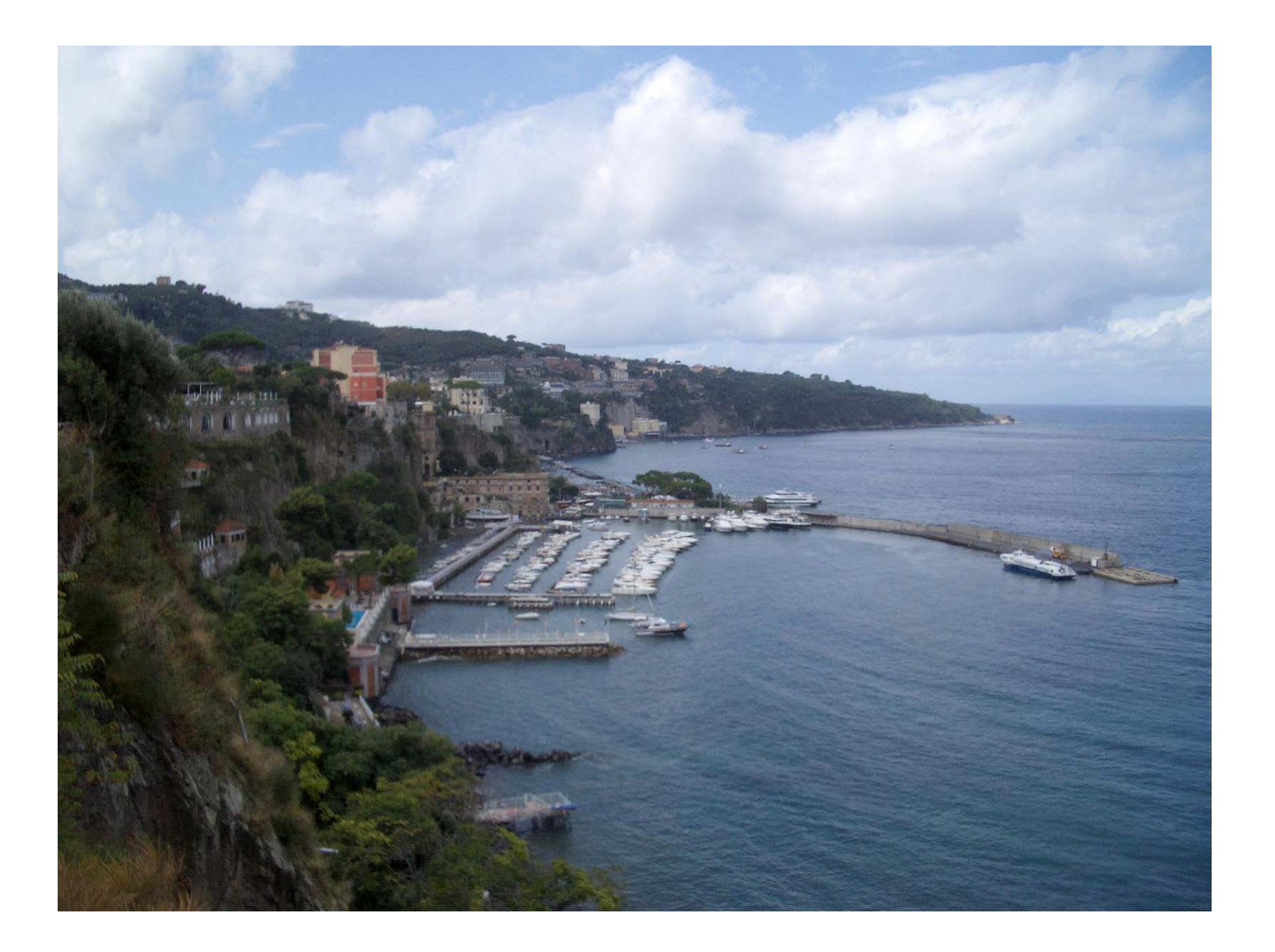